Imię i Nazwisko<sup>1</sup> (Times New Roman 12 pkt., interlinia 1,5, wyjustowany, styl: Normalny) Afiliacja ograniczona do nazwy jednostki nadrzędnej, np.: *Uniwersytet Zielonogórski (Times New Roman 10 pkt. kursywa)*

# **Tytuł (styl: Nagłówek 1)**

### **Podtytuł (styl: Nagłówek 2)**

### **Wstęp (styl: Nagłówek 3)**

Treść treść treść treść treść treść treść treść treść treść treść treść treść treść treść treść treść treść treść (Times New Roman 12 pkt., interlinia 1,5, wyjustowany, styl: Normalny) Informacje na temat przypisów stosowanych w tekście:

- pozycja zwarta, książka mająca jednego autora: (Szymański 2009, s. 5)

- pozycja napisana przez dwóch autorów, kolejność zapisu musi być zgodna z zapisaną w książce: (Szymański i Schreiber-Kurpiers 2010, s. 12-14)

- praca pod redakcją: (Szymański red. 1989, s. 101)

- prace kilku autorów w jednym przypisie: (Szymański 2003, s. 17-55; Schreiber-Kurpiers 2006, s. 13-22)

- kilka prac jednego autora w jednym przypisie: (Szymański 2001, s. 45; 2004, s. 126)

- praca napisana przez wielu autorów, z których wymieniony jest tylko pierwszy, a reszta tylko zasygnalizowana. Ten zapis można stosować tylko wtedy, gdy jest trzech lub więcej autorów: (Szymański i in. 2010, s. 3)

## **Śródtytuł (styl: Nagłówek 3)**

Treść treść treść treść treść treść treść treść treść treść treść treść treść treść treść treść treść treść (styl: Normalny)

Treść treść:

- − treść treść treść treść treść treść treść treść treść treść treść treść treść,
- − treść treść treść.

## **Śródtytuł (styl: Nagłówek 3)**

Treść treść (styl: Normalny)

Tabela 1. Tytuł tabeli (Times New Roman 10 pkt., interlinia 1,0, wyjustowany)

<sup>&</sup>lt;sup>1</sup> Imię Nazwisko, tytuł/stopień, Uczelnia, Instytut/Katedra/Zakład, zainteresowania naukowe oraz służbowy adres e-mail, Times New Roman 10 pkt., interlinia 1,0, wyjustowany)

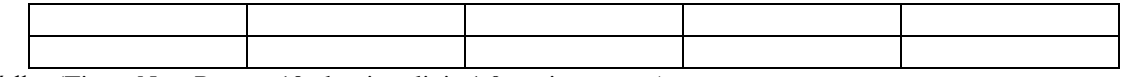

Źródło: (Times New Roman 10 pkt., interlinia 1,0, wyjustowany)

Treść treść treść treść treść treść treść treść treść treść treść treść treść treść treść treść treść treść treść (styl: Normalny)

Rys 1. Tytuł rysunku (Times New Roman 10 pkt., interlinia 1,0, wyjustowany)

Źródło: (Times New Roman 10 pkt., interlinia 1,0, wyjustowany)

#### **Podsumowanie (styl: Nagłówek 3)**

Treść treść treść treść (styl: Normalny)

#### **Bibliografia: (styl: Nagłówek 3):**

Kolejność alfabetyczna

- 1. Nowak J. (1998), *Co nowego w polskiej historiografii*, http://www.gazetawyborcza.pl/wydawnictwa\_naukowe, [dostęp: 12.07.2008].
- 2. Szymański A. (1998), *Treści ideowe gotyckich nagrobków w kaplicy św. Anny*, [w:] A. Kowalski (red.), *Dzieła i symbole*, PWN, Warszawa, s. 23-45.
- 3. Szymański A. (2006), *Gust artystyczny Mikołaja II Romanowa*, "Este", R. 7, s. 34-49.
- 4. Szymański A. (2007), *Jerzy II Piast. Mecenas i kolekcjoner*, Dom Wydawnictw Naukowych, Opole.
- 5. Szymański A. (red.) (2004), *Essential. Studia o sztuce i pięknie*, Instytut Sztuki Uniwersytetu Opolskiego, Opole.
- 6. Szymański A., Schreiber-Kurpiers D. (2010), *Maiestas Imperatoris*, Wydawnictwo MetropolisArt, Opole.

UWAGA: na następnej stronie

#### **Tytuł artykułu(styl: Normalny, wytłuszczony)**

#### **Streszczenie: (styl: Normalny, wytłuszczony)**

Treść treść treść treść treść treść treść treść treść treść treść treść treść treść treść treść treść treść treść treść treść treść treść treść treść treść treść treść treść treść treść treść treść treść treść treść treść treść (styl: Normalny)

#### **Słowa kluczowe: (styl: Normalny, wytłuszczony)**

Treść treść treść treść treść treść (styl: Normalny)

#### **Title (styl: Normalny, wytłuszczony)**

#### **Summary: (styl: Normalny, wytłuszczony)**

Treść treść treść treść treść treść treść treść treść treść treść treść treść treść treść treść treść treść treść treść treść treść treść treść treść treść treść treść treść treść treść treść treść treść treść treść treść treść (styl: Normalny)

#### **Keywords: (styl: Normalny, wytłuszczony)**

Treść treść treść treść treść treść (styl: Normalny)